## **Прохождение идентификации пользователей**

18 июля 2020 года

Идентификация пользователей - это программно-аппаратный комплекс, состоящий из пользовательского интерфейса идентификации, серверов регистрации/хранения данных, сервиса отправки смс-сообщений и дополнительных модулей. Задача системы идентификации заключается в сборе ссылки на паспортные данные пользователя, через подтвержденный номер мобильного телефона. Сопоставление сетевой активности с номерами телефонов пользователей позволяет достоверно определить пользователя совершившего противоправные действия в сети Интернет. Идентификация по номеру телефона ограничивает возможность несовершеннолетних получить доступ к определенным законом материалам в сети Интернет.

При подключении к Wi-Fi сети с идентификацией на устройстве пользователя всплывет окно с промо-баннером, который вы установите в Панели управления

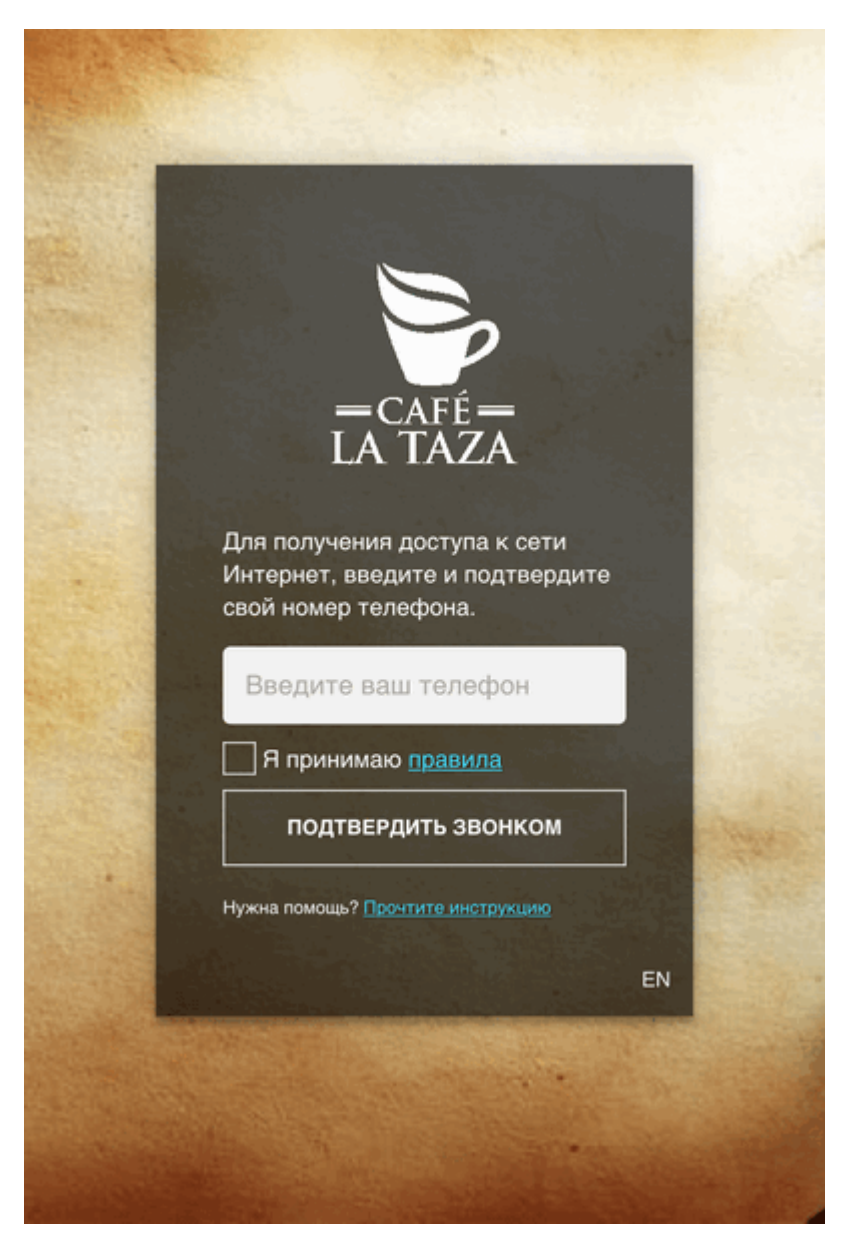

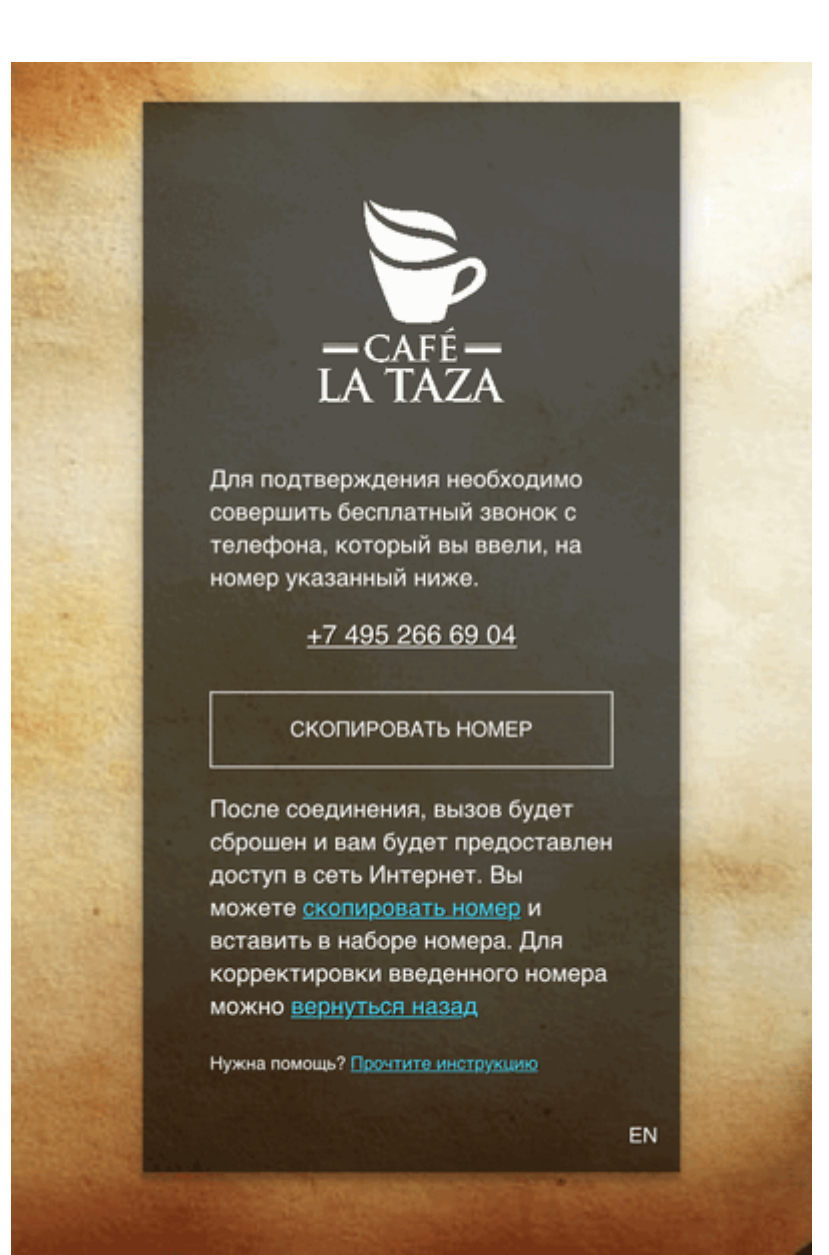

При нажатии на указанный номер телефона, пользователю автоматически будет предложено совершить звонок

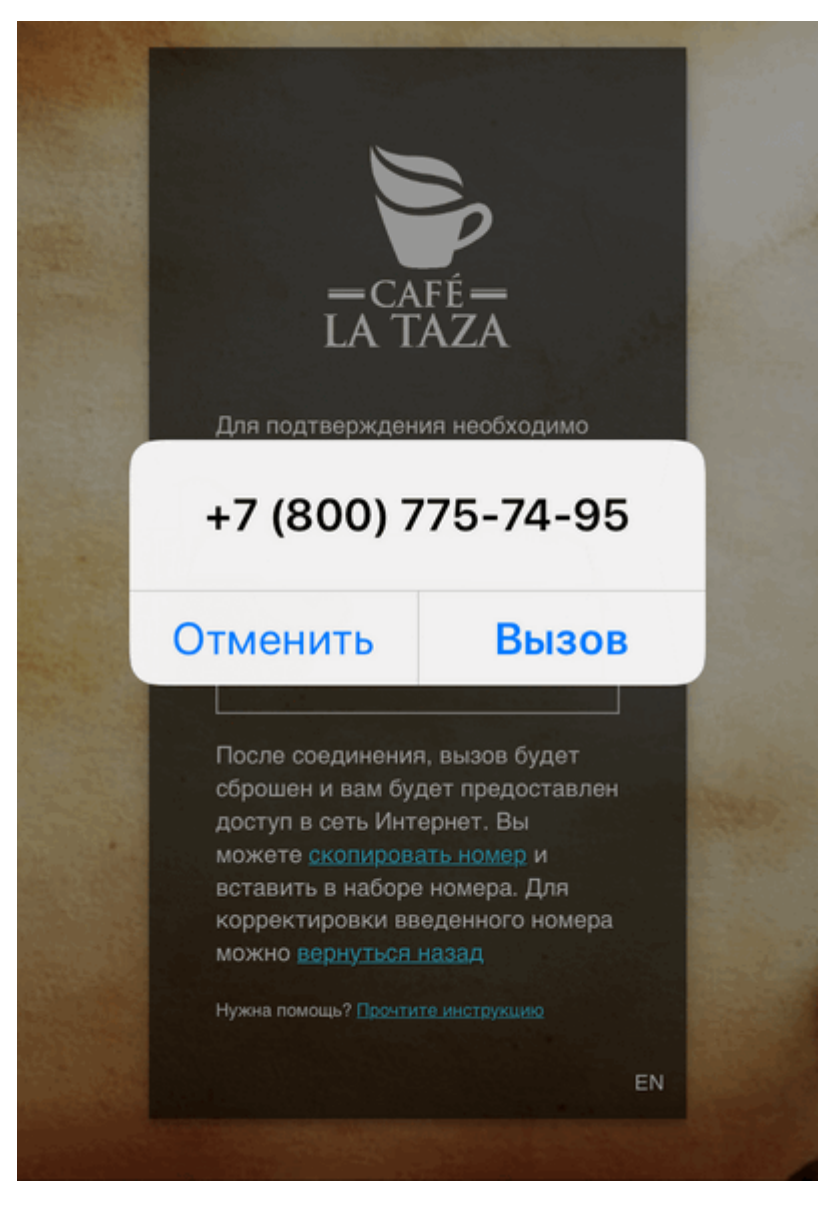

После соединения, будет получен ответ "Занято", что является успешным результатом идентификации

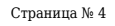

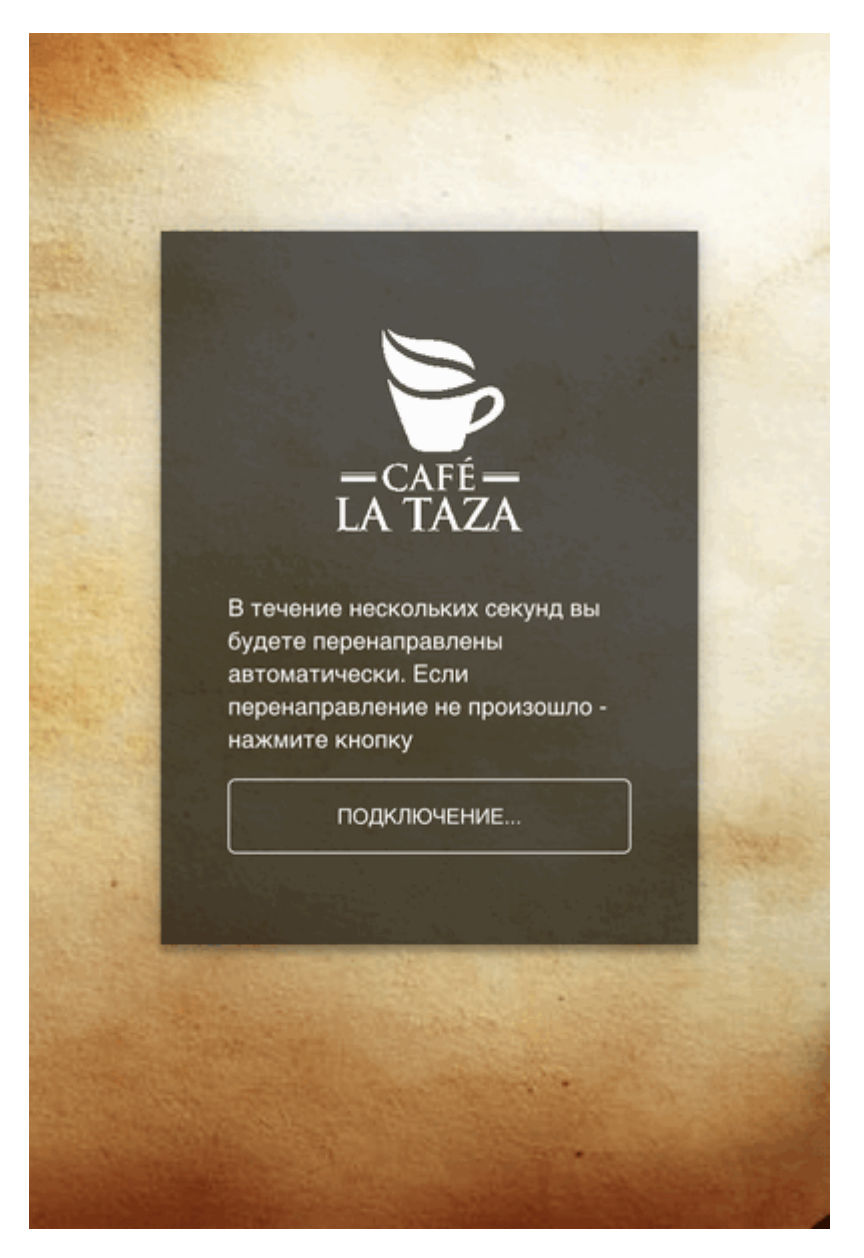

После чего, произойдет автоматическое перенаправление на указанную вами страницу в сети Интернет.

После того как Пользователь удачно идентифицировался, наша система регистрирует его номер телефона, серийный номер его устройства и его персональную сетевую активность, т.е. все сайты которые посещает Пользователь. Сбор и хранение данных обеспечивается дублирующими серверами, размещенными в дата-центрах. Данные о пользовательской активности хранятся не менее 6-ти месяцев.

Информация о Пользователях: номера телефонов пользователей, МАС-адреса пользовательских устройств, время начала/окончания сессий, потребленный трафик, демографические данные, представлена [Панели управления](https://lk.5rm.ru) Абонента.

Обратите внимание. Окно может не всплывать на старых версиях телефонов. В таких случаях следует открыть браузер и совершить переход на любой сайт (например 5wifi.ru), это действие вызовет в браузере форму идентификации.

Идентификация пользователей Wi-Fi производится но номерам мобильных телефонов. Пройти идентификацию требуется только 1 раз, после чего система будет узнавать устройство пользователя.